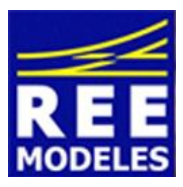

## **FICHE N°6 – Digitalisation de 231 REE ex-PLM avec un décodeur Lenz Silver 21+**

Janvier 2014 - Version 1

## **Définition de l'adresse de base de la machine :**

Après installation du décodeur Silver 21+ dans la machine, il est possible de lui affecter une adresse courte (de 0 à 127) ou longue (de 128 à 9999)

- L'affectation d'une adresse courte se fait simplement en écrivant une valeur de 0 à 127 dans le CV1
- L'affectation d'une adresse longue doit être faite en suivant la procédure proposée par votre centrale car il est nécessaire de modifier 2 CVs avec des valeurs qui n'ont pas de rapport avec l'adresse finale (voir fiche 1).

## **Programmation de l'éclairage :**

De base les décodeurs Lenz permettent l'inversion de l'éclairage avant/arrière en fonction du sens de marche par activation de la touche F0. Il peut cependant être intéressant dans le cadre de l'exploitation de pouvoir contrôler individuellement les feux avant et arrière de la machine et la conception électronique de la platine de la PACIFIC REE le permet ; Malgré tout le choix de REE a consisté à ne pas reproduire les fanaux rouges.

- **Activation des feux avant avec F1 :** dans ce cas lorsque la fonction F1 est activée, les feux avant de la machine sont allumés : mettre la valeur 1 dans les CV35 et CV47.
- **Activation des feux arrière avec F2 :** dans ce cas, lorsque la fonction F2 est activée, les feux du tender son allumés : mettre la valeur 2 dans le CV36.
- **Allumage des feux en marche de manœuvre :** lors de l'activation de la fonction F3, les décodeurs Lenz divisent la vitesse de la machine par deux. Si on veut qu'à la même occasion les feux de la machine et ceux du tender s'allument automatiquement en blanc, il suffit de rentrer la valeur 3 dans le CV37.
- **Diminution de l'intensité des feux :** les CV55 et CV56 permettent de régler l'intensité des feux respectivement de la machine et du tender. Régler ces CV55 et 56 à la valeur 20 permet d'avoir un éclairage peu brillant cohérent avec une machine à vapeur.

## **Programmation des paramètres moteur :**

- Les décodeurs Lenz permettent d'utiliser plusieurs types de pilotage de moteur prédéfinis en usine. Le choix du bon type de moteur assure un fonctionnement silencieux, doux et sans à-coups de la machine ; Ce réglage s'effectue à partir de la CV50. Après quelques essais, j'ai remarqué que la meilleure souplesse de la machine est obtenue en réglant le CV50 avec la valeur 3.
- Temporisation d'accélération et de freinage : Le réglage par défaut du décodeur fait démarrer et s'arrêter la machine de manière brutale, peu représentative de l'exploitation réelle (surtout vapeur) : Le réglage des CV3 et CV4 avec la valeur 20 donne une impression d'inertie de la machine beaucoup plus réaliste.

Xavier GEILLON - Eric LIMOUSIN (espacerails.com) pour REE MODELES Janvier 2014 - Version 1